# How to Evaluate Information Sources II.

55F152 - Academic Writing and Defending

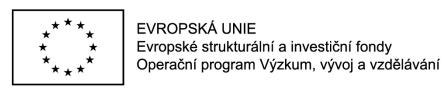

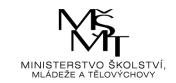

### Citation index

- Citations in science = link similar research papers or other items
- Importance of research
   (research impact) can be
   measured by number of other
   research items citing it.

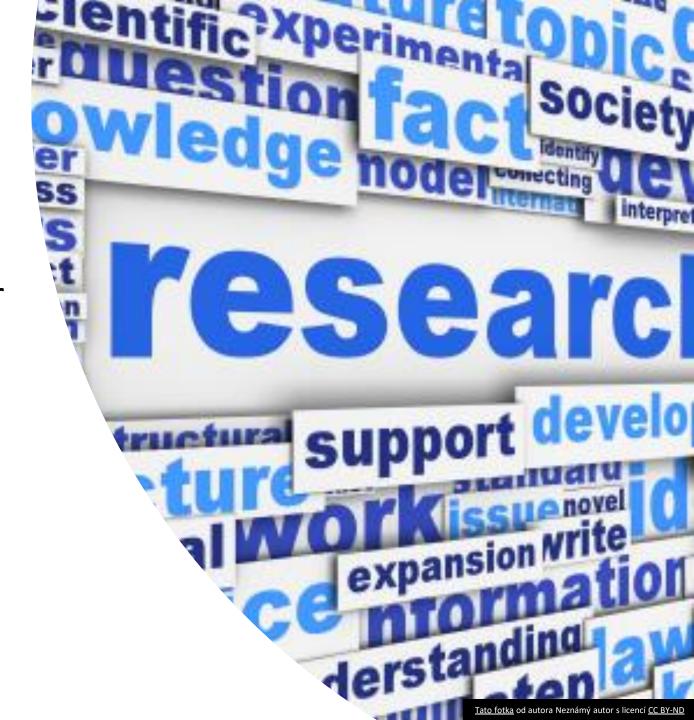

### Citation index

- Answering the questions:
- 1. Who is the author?
- 2. Is the information source reviewed?

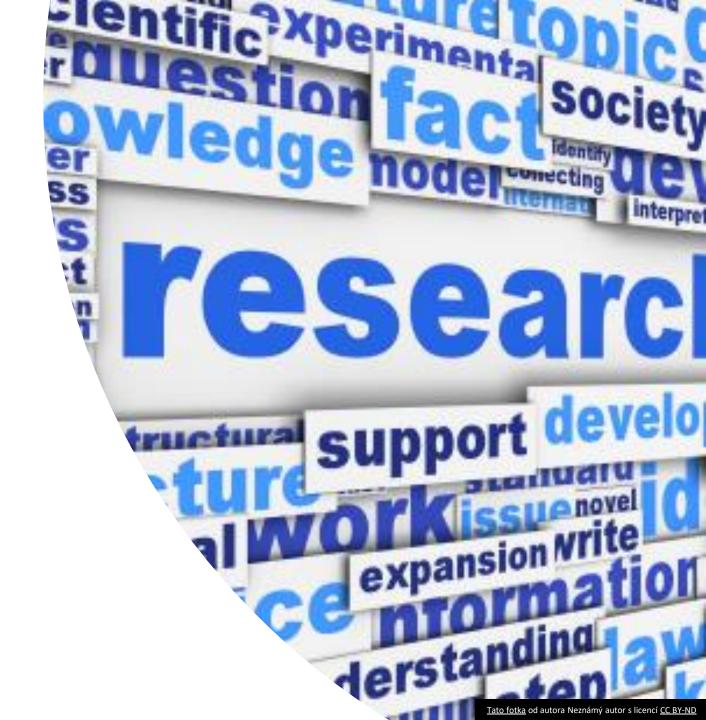

### Citation index

There are two important citation indexes:

- Web of Science
- SCOPUS

We will learn how to use both of them.

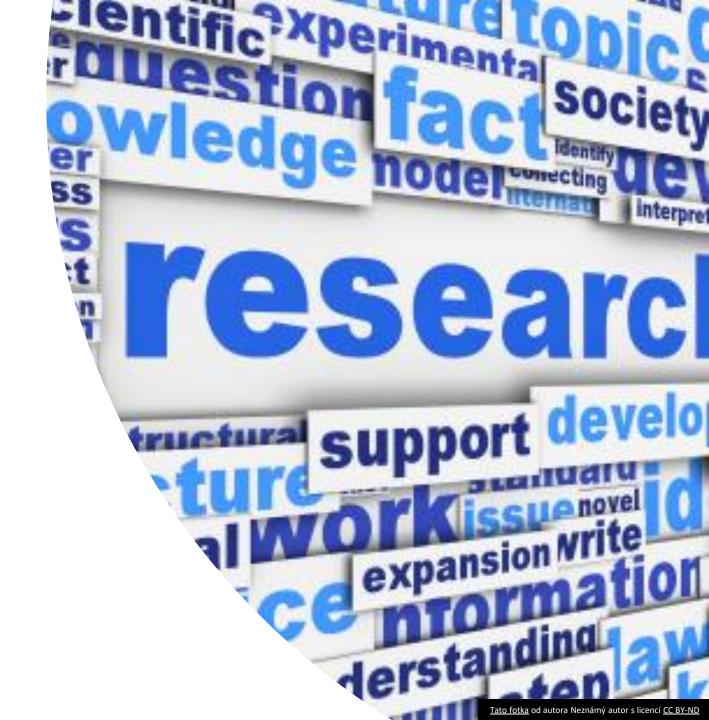

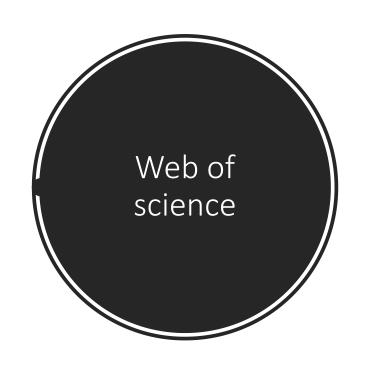

### WEB OF SCIENCE™

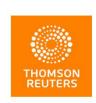

- Multiple citation indexes
- Access to multiple databases
- 50,000 scholarly books, 12,000 journals and 160,000 conference proceedings

# Answering the question: Who is the Author? Using the citation index

### Search for author in Web of Science

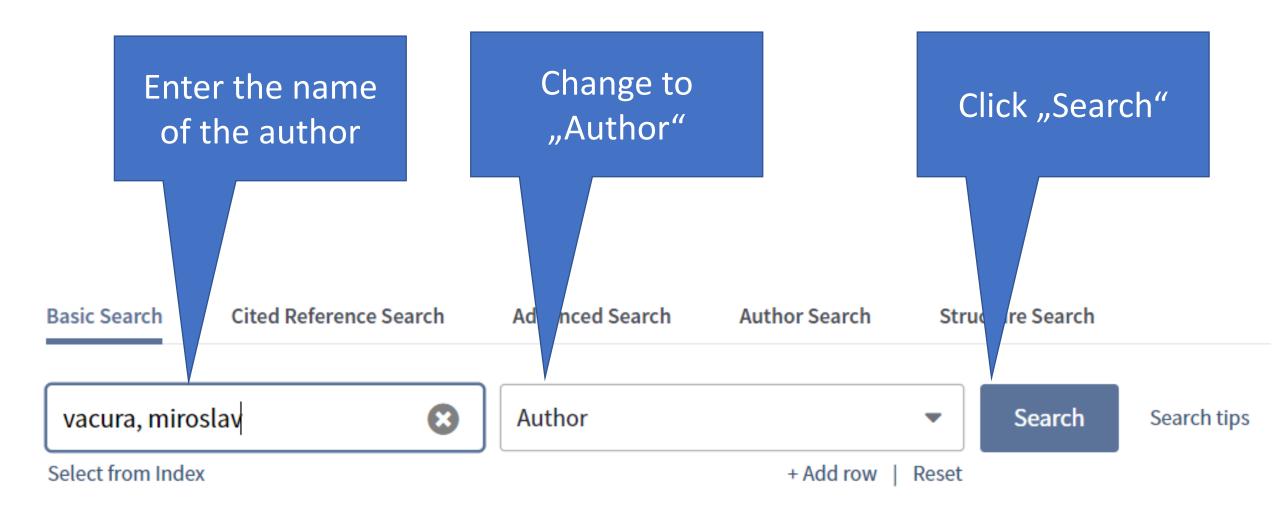

### THE LIST OF AUTHOR'S PUBLICATIONS IS DISPLAYED WITH NUMBER OF CITATIONS FOR EACH ITEM

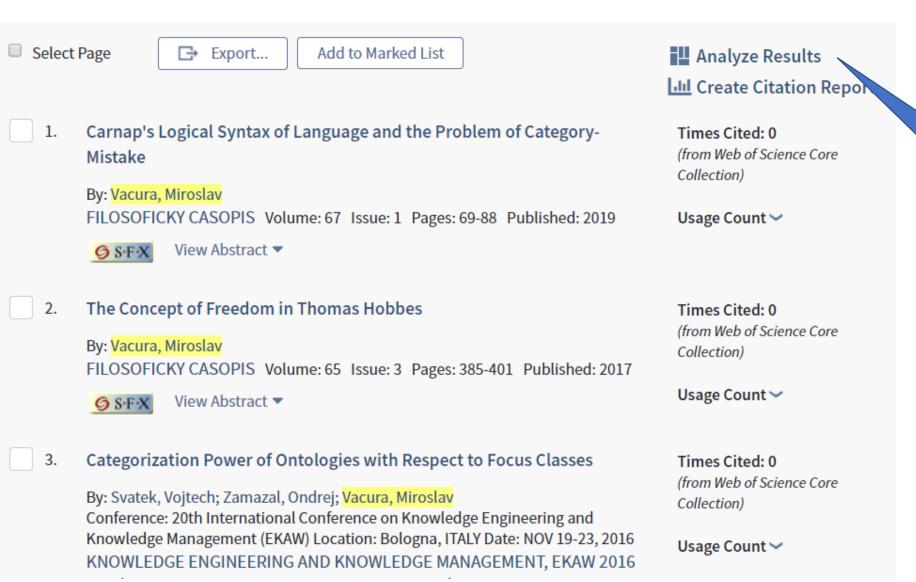

Click "Analyze results"

## ANALYSIS OF AUTHORS PUBLICATIONS FIELDS IS DISPLAYED (TREE MAP)

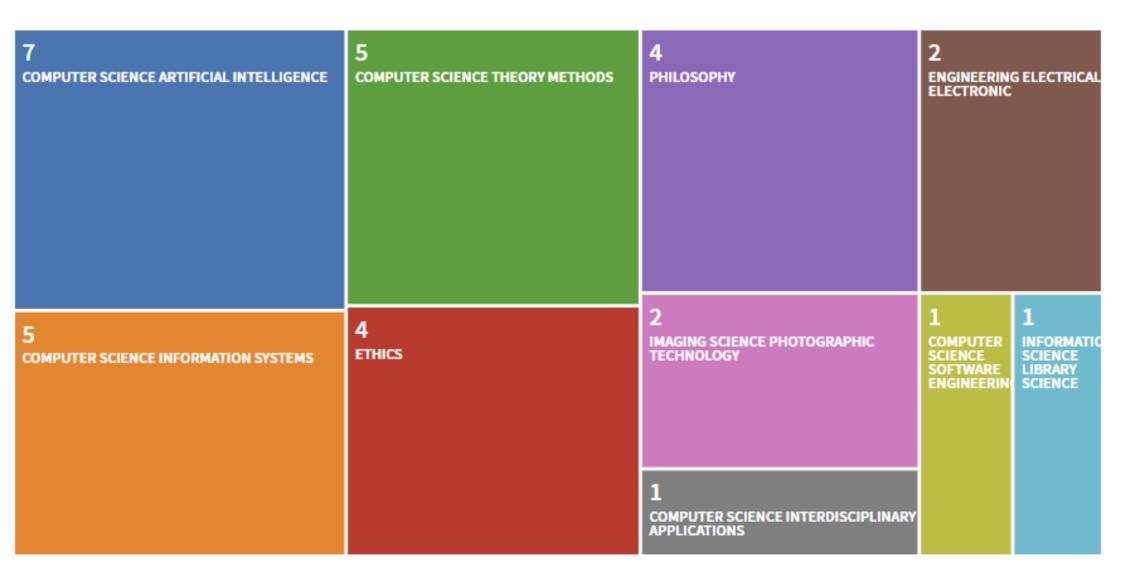

## ANALYSIS OF AUTHORS PUBLICATIONS FIELDS IS DISPLAYED (BAR GRAPH)

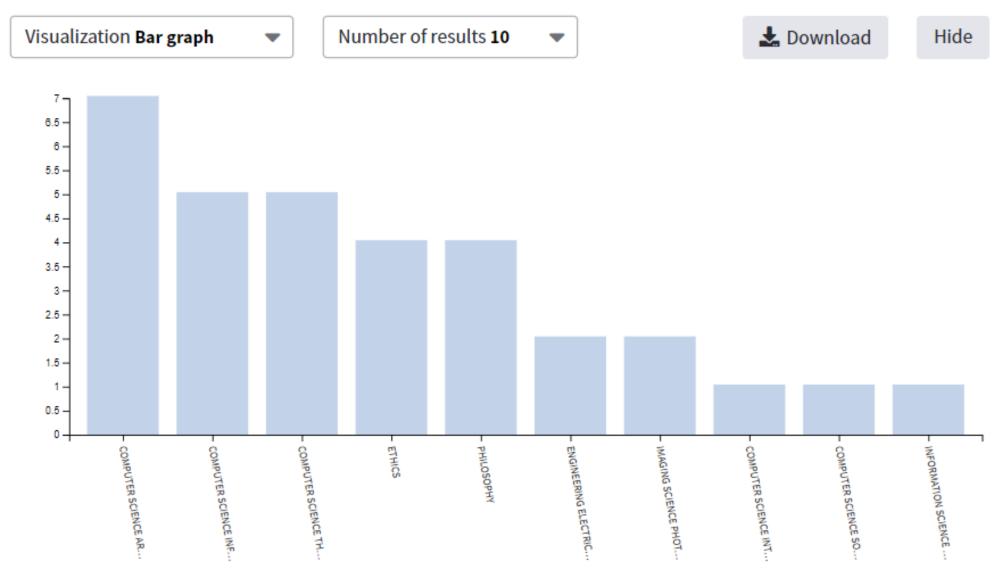

## GO BACK TO THE LIST OF AUTHOR'S PUBLICATIONS

Select Page

Add to Marked List

 Carnap's Logical Syntax of Language and the Problem of Category-Mistake

By: Vacura, Miroslav

FILOSOFICKY CASOPIS Volume: 67 Issue: 1 Pages: 69-88 Published: 2019

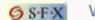

View Abstract ▼

2. The Concept of Freedom in Thomas Hobbes

By: Vacura, Miroslav

FILOSOFICKY CASOPIS Volume: 65 Issue: 3 Pages: 385-401 Published: 2017

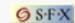

View Abstract ▼

3. Categorization Power of Ontologies with Respect to Focus Classes

By: Svatek, Vojtech; Zamazal, Ondrej; Vacura, Miroslav
Conference: 20th International Conference on Knowledge Engineering and
Knowledge Management (EKAW) Location: Bologna, ITALY Date: NOV 19-23, 2016
KNOWLEDGE ENGINEERING AND KNOWLEDGE MANAGEMENT, EKAW 2016

Analyze Results

**Lill** Create Citation Report

Times Cited: 0 (from Web of Science Core

Usage Count ✓

Collection)

Times Cited: 0 (from Web of Science Core Collection)

Usage Count ✓

Times Cited: 0 (from Web of Science Core Collection)

Usage Count ✓

Click "Create citation report"

# CITATION REPORT CONTAINS VARIOUS STATISTICS ABOUT AUTHOR'S RESEARCH

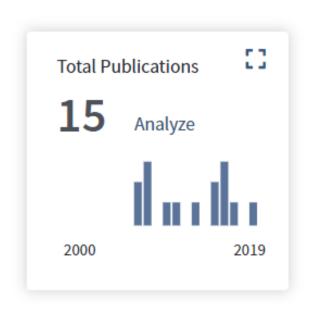

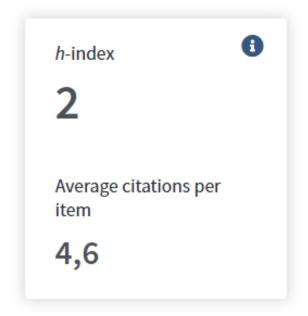

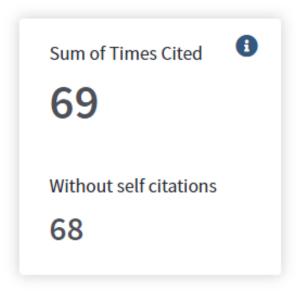

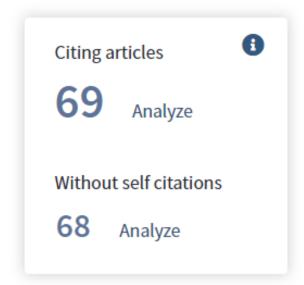

### **Total Publications**

Number of publications of the author included in databases.

Does not inlude "all" publications of the author, only those that are included in Web of Science databases.

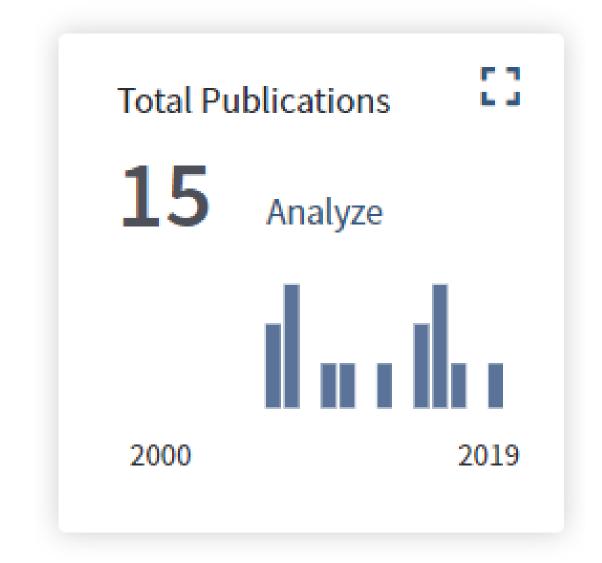

H-index

Hirsch index or Hirsch number

Maximum value of h such that the given author has published h papers that have each been cited at least h times.

h-index

a

2

Average citations per item

4,6

Average citations per item

Average number of citations that publications of the author received.

*h*-index

8

2

Average citations per item

4,6

#### **Total Citations**

Number of other papers, journal articles and books, included in Web of Science databases that cite author's works.

The second number is without his own authored works citing other his own authored works.

### Sum of Times Cited

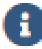

69

Without self citations

68

#### **Total Citations**

Number of other papers, journal articles and books, included in Web of Science databases that cite author's works.

The second number is without his own authored works citing other his own authored works.

### Sum of Times Cited

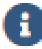

69

Without self citations

68

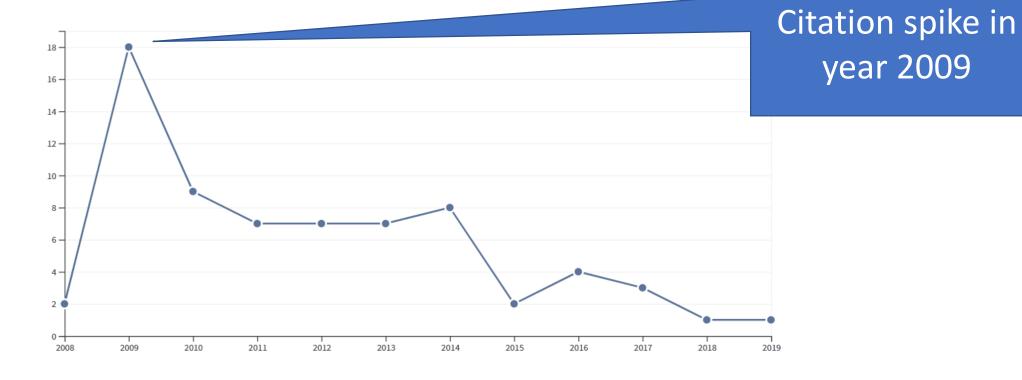

### ADDITIONAL GRAPH DESCIRBES AUTHOR'S CITATIONS OVER TIME

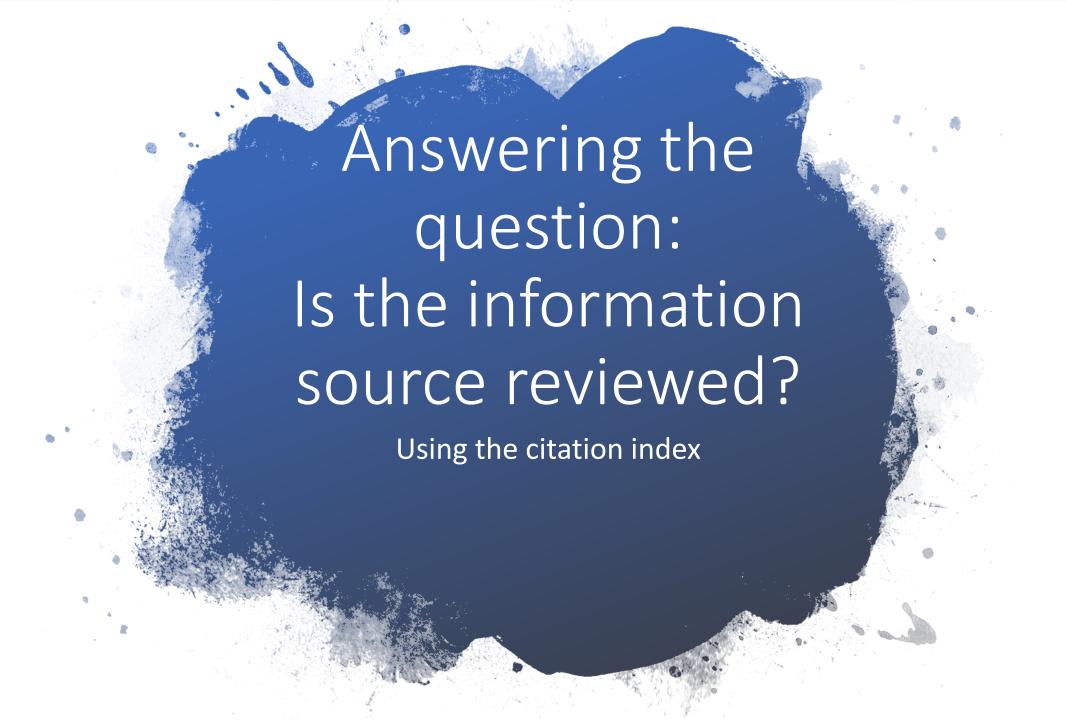

# Is the information source reviewed?

- If citation index contains information about journal, then the journal is reviewed.
- Citation index enables us also to evaluate quality of journals.

Journal citation reports

Web of Science

InCites

Journal Citation Reports

Essential

### Web of Science

# Assesing the quality of the Journal

### Find journal by name

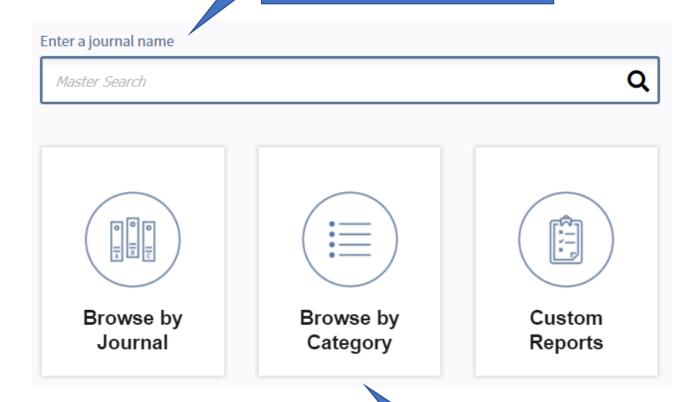

By browsing a category

### Find journal by name

- Use the name "Economic policy" to find an economic journal that interests you.
- At the top of the page general information about the journal is displayed.
- Journal standard numbers ISSN, eISSN.
- Journal Publisher and its address.

### ECONOMIC POLICY

ISSN: 0266-4658

eISSN: 1468-0327

OXFORD UNIV PRESS

GREAT CLARENDON ST, OXFORD OX2 6DP, ENGLAND

**ENGLAND** 

### Journal impact factor

- Quality of a journal is determined by its "impact factor".
- This graph shows:
  - Absolute value of IF (3.424)
  - Relative position of the yournal in the category of Economics (89%).

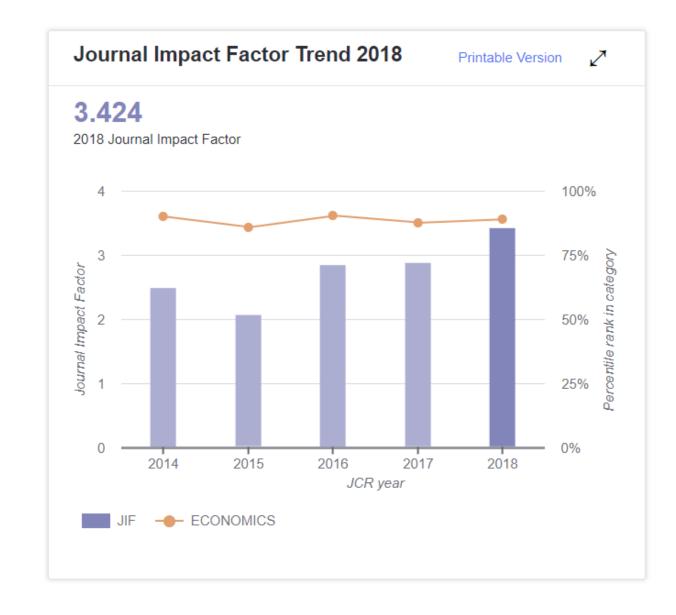

### Journal impact factor

- How is impact factor calculated?
- Number of citations is divided by number of citable items.

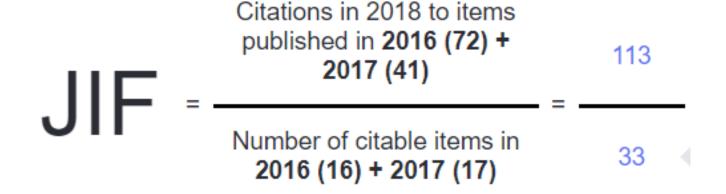

### Citation distribution

- The next graph shows citation distribution.
- The most items were citect 1-3 times.
- One item was cited
   20 times.

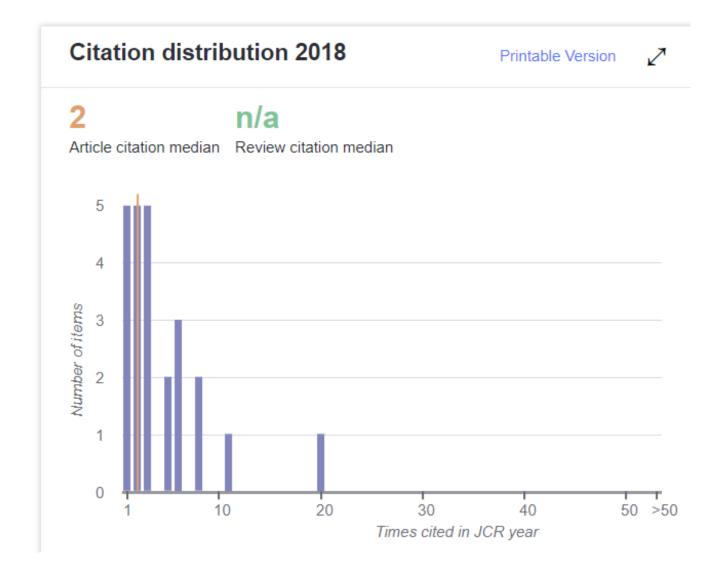

### Citation distribution

- The next graph shows citation distribution.
- The most items were cited 1-3 times.
- One item was cited 20 times.

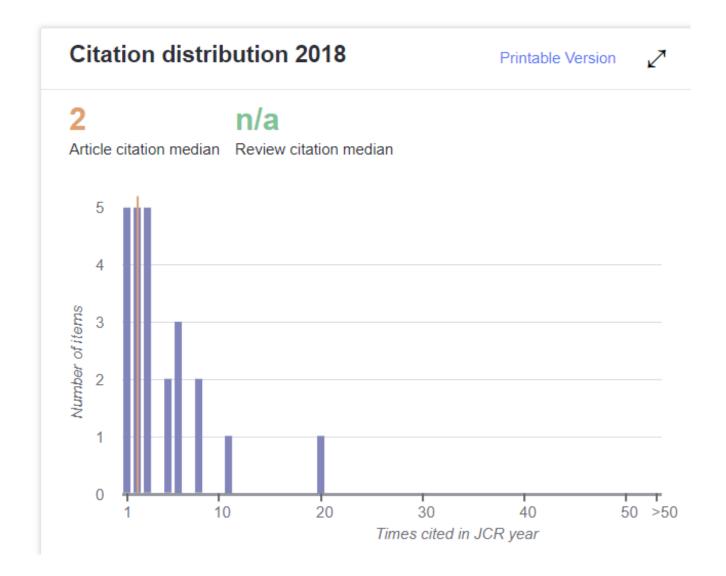

### The most cited items

 Page of the journal also contains the list of the most cited published items. TITLE CITATIONS COUNTED TOWARDS JIF

| The great mortgaging: housing finance, crises and business cycles         | 20 |
|---------------------------------------------------------------------------|----|
| By: Jorda, Oscar; Schularick, Moritz; Taylor, Alan M.                     |    |
| Volume: 31 Page: 107-152 Accession number: WOS:000370157100004            |    |
| Document Type: Article                                                    |    |
| Bank bias in Europe: effects on systemic risk and growth                  | 11 |
| By: Langfield, Sam; Pagano, Marco                                         |    |
| Volume: 31 Page: 51-106 Accession number: WOS:000370157100003             |    |
| Document Type: Article                                                    |    |
| Did export promotion help firms weather the crisis?                       | 8  |
| By: Van Biesebroeck, Johannes; Konings, Jozef; Martincus, Christian Volpe |    |
| Volume: 31 Page: 653-702 Accession number: WOS:000387580800003            |    |
| Document Type: Article                                                    |    |
| Who voted for Brexit? A comprehensive district-level analysis             | 8  |
| By: Becker, Sascha O.; Fetzer, Thiemo; Novy, Dennis                       |    |
| Volume: 32 Page: 601-650 Accession number: WOS:000412829800002            |    |
| Document Type: Article                                                    |    |

- Impact factor
- 5 year Impact factor average.
- Immediacy index = the average number of times an article is cited in the year it is published.

#### IMPACT METRICS

| Total Cites                              | 1,518 |
|------------------------------------------|-------|
| Journal<br>Impact Factor                 | 3.424 |
| 5 Year<br>Impact Factor                  | 4.207 |
| Immediacy<br>Index                       | 0.500 |
| Impact Factor Without Journal Self Cites | 3.333 |

- Eigenfactor score
- Journals are rated according to the number of incoming citations,
- However, citations from highly ranked journals weighted to make a larger contribution to the eigenfactor than those from poorly ranked journals.

#### INFLUENCE METRICS

| Eigenfactor<br>Score       | 0.00340 |
|----------------------------|---------|
| Article Influence<br>Score | 3.141   |
| Normalized<br>Eigenfactor  | 0.40410 |

- Article influence score
- Determines the average influence of a journal's articles over the first five years after publication.
- Calculated by multiplying the Eigenfactor Score by 0.01 and dividing by the number of articles in the journal, normalized as a fraction of all articles in all publications.

#### INFLUENCE METRICS

| Eigenfactor<br>Score       | 0.00340 |
|----------------------------|---------|
| Article Influence<br>Score | 3.141   |
| Normalized<br>Eigenfactor  | 0.40410 |

- Normalized eigenfactor
- Eigenfactor score
   normalized, by
   rescaling the total
   number of journals in
   the JCR each year, so
   that the average
   journal has a score of 1

#### INFLUENCE METRICS

| Score                      | 0.00340 |
|----------------------------|---------|
| Article Influence<br>Score | 3.141   |
| Normalized<br>Eigenfactor  | 0.40410 |

- The most important value in source metrics in Average JIF Percentile.
- It enables us to compare journal with other journals in the same category.

#### SOURCE METRICS

| Citable<br>Items            | 16     |
|-----------------------------|--------|
| % Articles in Citable Items | 100.00 |
| Average JIF Percentile      | 89.394 |
| Cited Half-Life             | 10.9   |
| Citing Half-Life            | 7.8    |

## Thank you for your attention

Národohospodářská fakulta, VŠE v Praze

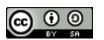

This work is licensed under the Creative Commons Attribution-ShareAlike 4.0 International License. To view a copy of this license, visit <a href="http://creativecommons.org/licenses/by-sa/4.0/">http://creativecommons.org/licenses/by-sa/4.0/</a> or send a letter to Creative Commons, PO Box 1866, Mountain View, CA 94042, USA.